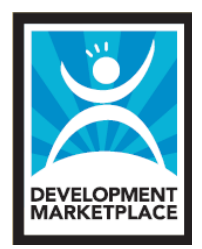

# **INSTRUCTIONS ÉTAPE PAR ÉTAPE POUR REMPLIR LE FORMULAIRE DE PROPOSITION EN LIGNE**

# **REMARQUES GÉNÉRALES**

- 1. LES PROPOSITIONS DOIVENT ÊTRE SOUMISES SUR LE SITE WEB DE DEVELOPMENT MARKETPLACE. Avant de remplir le formulaire de proposition en ligne, veuillez lire attentivement les Directives du concours DM2009 pour connaître les sousthèmes et les autres critères d'admissibilité. Ce document est disponible sur le site www.developmentmarketplace.org.
- 2. Le formulaire en ligne permet aux participants de sauvegarder une ébauche de leur proposition pendant qu'ils la retravaillent. **Veuillez sauvegarder votre projet fréquemment !** Vous serez automatiquement déconnecté après 60 minutes d'inactivité et vous perdrez toute information non sauvegardée que vous aurez saisie.
- 3. Toute proposition restée à l'état de brouillon après la date limite de soumission sera automatiquement supprimée et ne sera pas prise en compte pour le concours.
- 4. Pour être admissible à ce concours, vous devez remplir tous les champs obligatoires (voir point 8 ci-après) et cliquer sur le bouton « Soumettre » du formulaire d'inscription **avant la date limite de soumission, soit avant 18h00 HNE/22h00 TMG le 18 mai 2009**. L'équipe de Development Marketplace DOIT impérativement recevoir votre proposition complète avant cette date limite. Les propositions tardives ne seront pas acceptées.

Si pour des raisons techniques vous n'arrivez pas à avoir accès à notre site Web, veuillez contacter l'équipe de DM par télécopieur au (+1 202) 676-0959 ou par courriel à : DMinfo@worldbank.org. **L'équipe de DM ne peut pas garantir qu'elle sera en mesure de répondre aux demandes qui seront reçues après 15h00 HNE/19h00 TMG le 15 mai 2009**.

5. L'organisation dont la proposition sera retenue lors du concours signera une Entente de subvention avec la Banque mondiale pour recevoir le montant de la subvention. À cet effet, l'organisation participante doit être reconnue par la loi dans le pays membre de la Banque mondiale qu'il indique comme étant le pays où se trouve son adresse dans le formulaire de proposition. Dans le cas du sous-thème numéro 1, où un groupe ou une communauté autochtone non reconnu(e) par la loi mandate une organisation admissible pour s'inscrire en son nom, c'est cette organisation (et non pas le groupe ou la communauté autochtone) qui est considérée comme le participant. L'organisation

déléguée doit fournir les informations relatives à son groupe ou à sa communauté autochtone partenaire dans les questions numéro 1, 2 et 6a relatives au projet indiqué dans le formulaire de proposition en ligne.

- 6. Conformément aux programmes antérieurs de petites subventions de la Banque mondiale pour les peuples autochtones, les candidatures pour le sous-thème numéro 1 peuvent être soumises en anglais, en espagnol ou en français. **Pour les sous-thèmes numéro 2 et 3, les propositions doivent être soumises en anglais.**
- 7. Le formulaire de proposition est composé de 5 sections portant sur les domaines suivants :
	- $\circ$  Coordonnées de l'organisation participante renseignements de base sur l'organisation qui soumet la proposition
	- o Profil du projet informations de base au sujet du projet envisagé, du titre prévu pour celui-ci, de son sous-thème, de son pays d'exécution, de la durée prévue de ses activités, etc.
	- o Partenaire principal informations de base au sujet du principal partenaire de l'organisation participante dans le cadre du projet proposé
	- o Détails du projet description des principales activités et des éléments de conception du projet notamment la définition du problème, l'objectif du projet, son innovation et sa viabilité
	- o Coûts du projet ventilation du budget par catégories principales de dépenses, coût d'ensemble du projet, financement demandé à DM et financement provenant d'autres sources
- 8. Les champs marqués d'un astérisque (**\***) sont obligatoires. Les propositions soumises seront rejetées si les champs obligatoires n'ont pas été remplis.
- 9. Veuillez noter que l'espace prévu pour répondre à certaines questions est **limité à un certain nombre de caractères** (lettre, espace ou symbole). Si vos réponses dépassent le nombre maximal de caractères permis, le formulaire de proposition en ligne n'acceptera pas ce que vous aurez saisi (un mot compte en moyenne 7 caractères en tenant compte des espaces et de la ponctuation).

**ASTUCE :** nous vous encourageons à rédiger une ébauche du texte que vous saisirez dans la section « Détails du projet » dans un logiciel de traitement de texte (Microsoft Word, WordPerfect, etc.) pour vous assurer de respecter le nombre de caractères permis. Vous pourrez ensuite copier et coller vos réponses dans le formulaire de proposition en ligne.

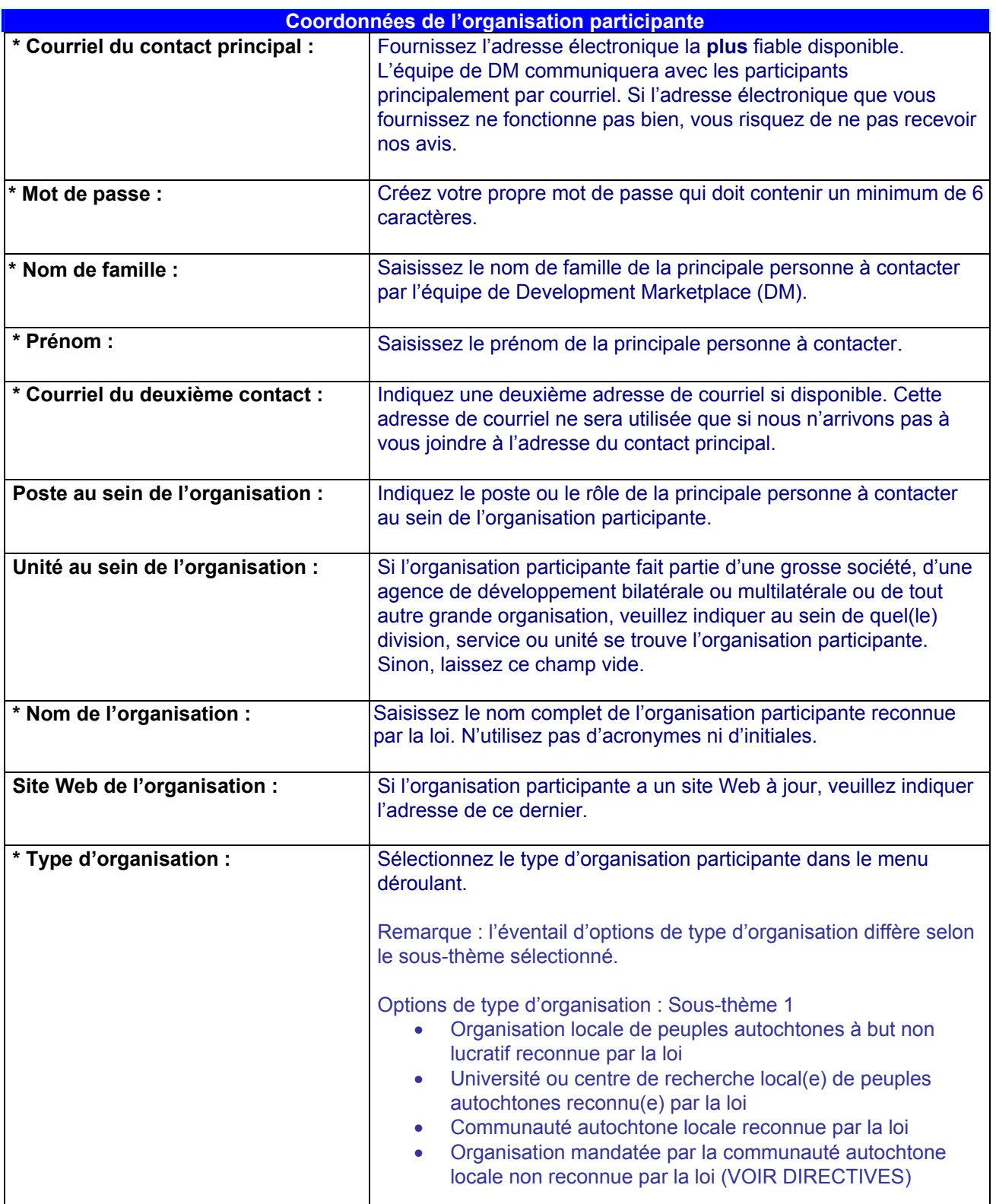

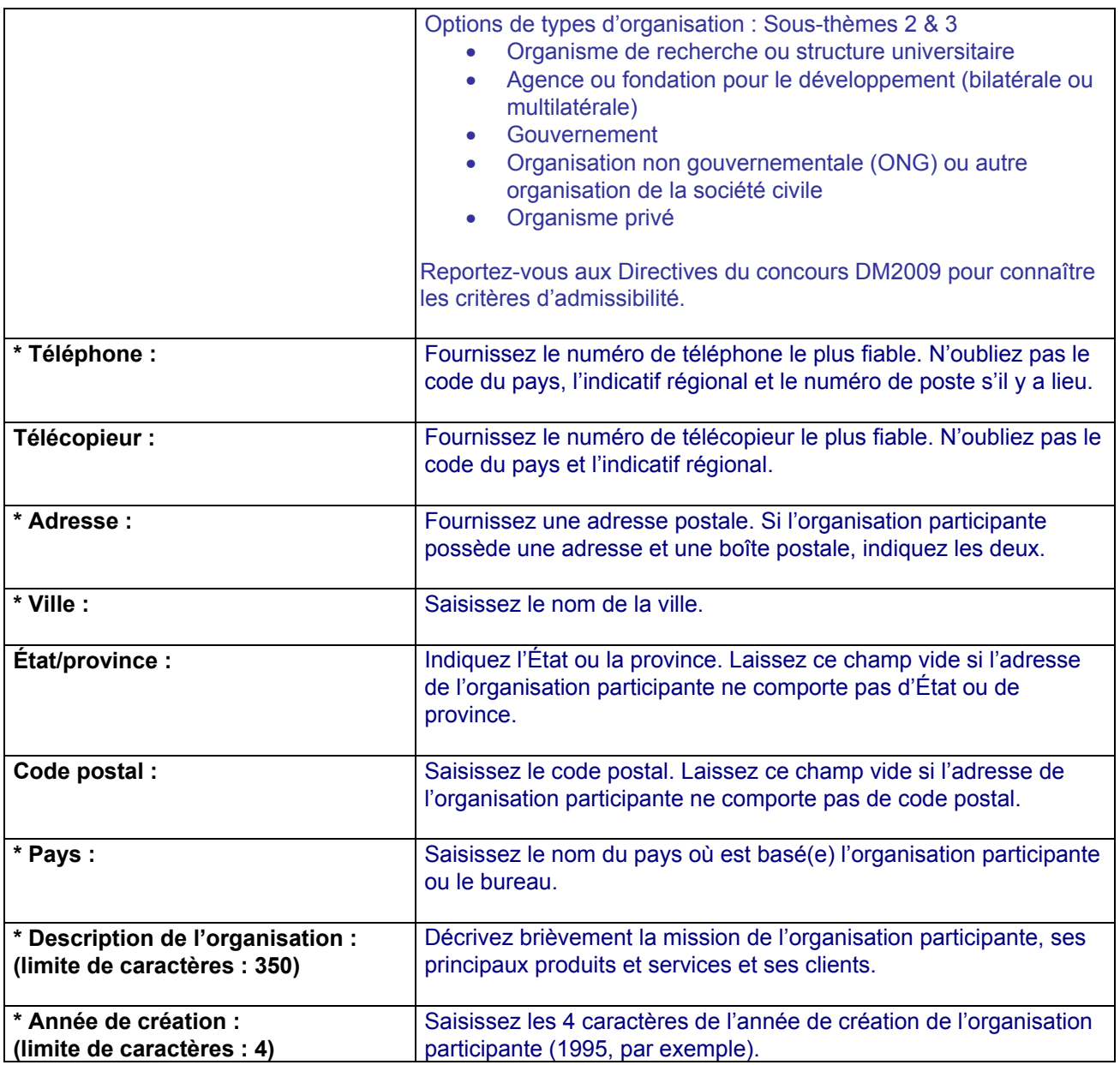

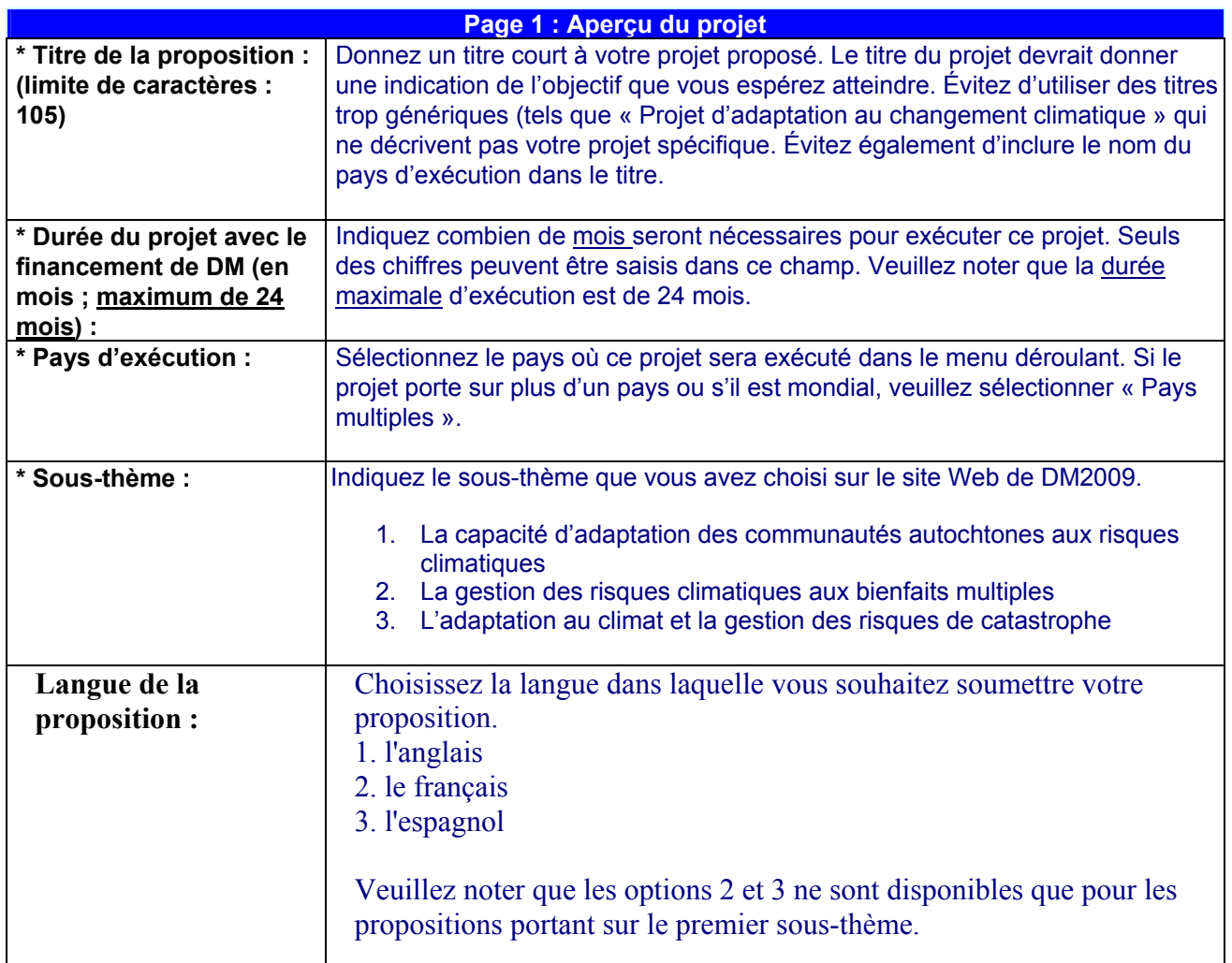

## **Page 2 : Informations sur le partenaire principal**

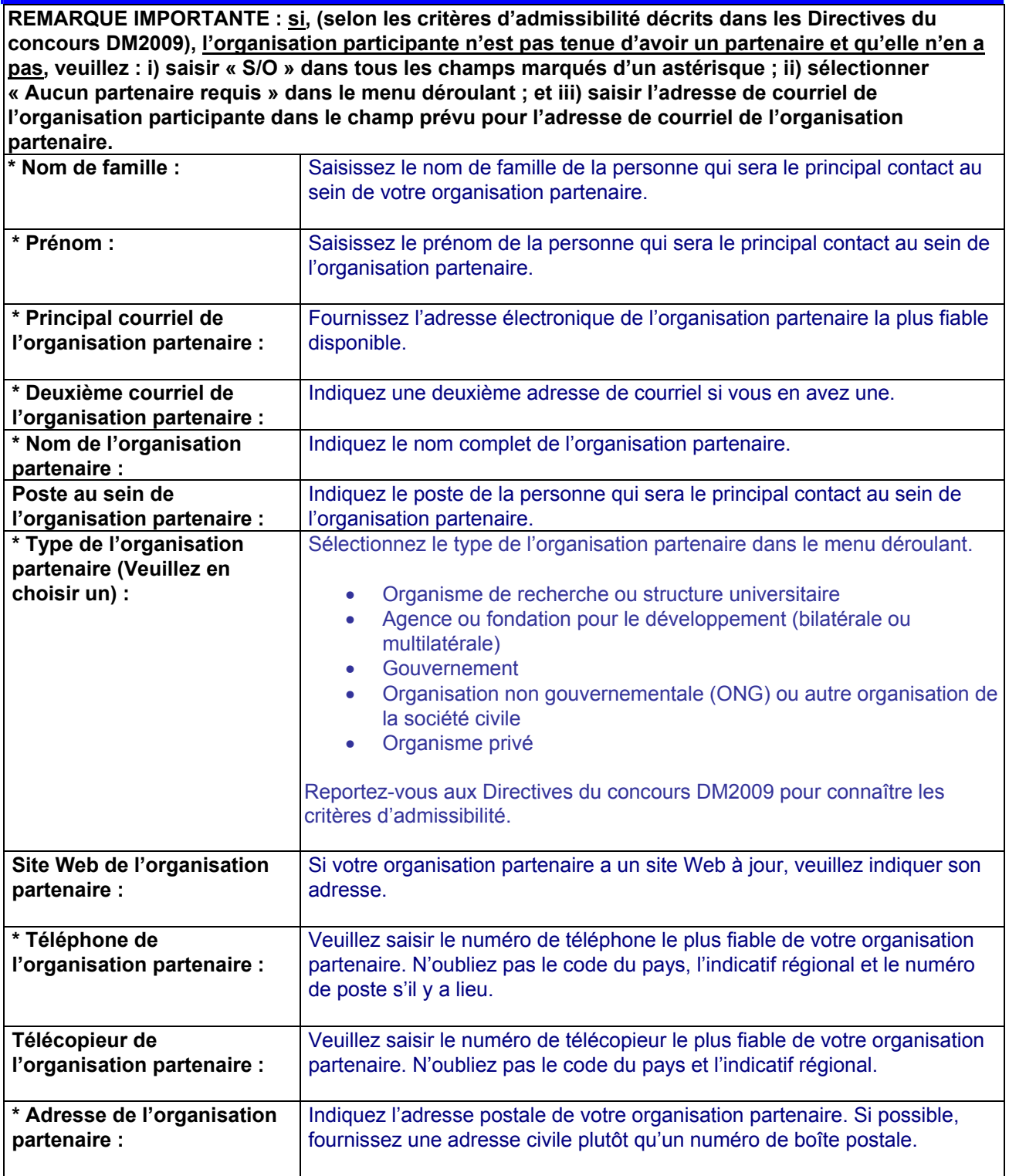

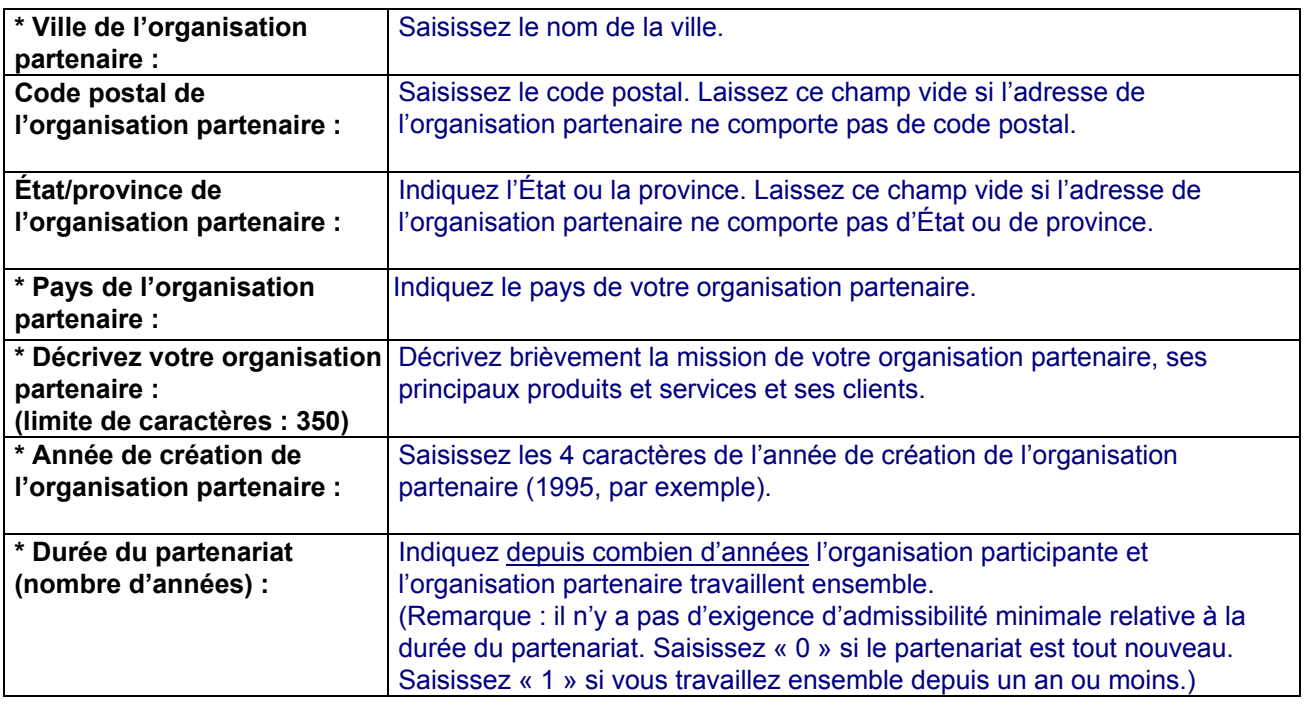

### **Page 3 : Questions relatives au projet**

**\* Question 1. Définition du problème** (900 caractères)

Décrivez clairement le problème spécifique sur lequel porte votre projet. Précisez quel est le groupe de personnes directement touchées par le problème dans la ou les zone(s) géographique(s) dans laquelle ou lesquelles vous prévoyez d'exécuter votre projet. Expliquez pourquoi il est important de résoudre/atténuer ce problème pour ce groupe de personnes. En d'autres termes, cette section devrait répondre à la question suivante : immédiatement après la fin du projet, quel problème a été traité/résolu pour ce groupe cible ?

### **\* Question 2. Objectif/résultats du projet** (1050 caractères)

Énoncez l'objectif du projet. Cet objectif doit être clairement lié au sous-thème choisi. Il doit être axé sur les résultats à atteindre pour le principal groupe de bénéficiaires ciblé qui sera, de manière raisonnable, sous la responsabilité du projet, étant donné la durée de ce dernier (24 mois ou moins) et les ressources dont il dispose. Expliquez dans quelle mesure les nouvelles actions prises par le groupe cible à l'issue du projet lui seront bénéfiques. L'objectif du projet ne doit PAS porter sur d'autres objectifs qui dépendent d'efforts déployés en dehors du cadre du projet proposé.

À titre d'exemple : l'objectif d'un projet présenté lors d'une édition précédente du concours DM était d'accroître les revenus des petits agriculteurs en leur permettant de négocier de meilleurs prix pour leurs produits auprès des intermédiaires en leur donnant accès à des informations en temps réel sur les prix des matières premières via SMS sur leur téléphone mobile.

Consultez les Directives du concours DM pour vous assurer que votre idée est clairement liée au sousthème que vous avez choisi pour ce projet.

### **\* Question 3. Mesurer les résultats** (750 caractères)

Dans la mesure du possible, fournissez des informations quantitatives et/ou des estimations relatives aux résultats anticipés (par exemple, 500 bénéficiaire, 10 % d'augmentation des revenus, etc.).

Remarque : les indicateurs de résultats peuvent être quantitatifs (faisant généralement référence à des sommes et répondant à des questions telles que « Combien ») ou qualitatifs (informations relatives au ressenti des personnes à l'issue d'une expérience, ou de leurs opinions). Dans les deux cas, les indicateurs devraient être clairs, discrets et mesurables.

À titre d'exemple : 1 000 agriculteurs de trois coopératives agricoles verront leurs revenus augmenter d'au moins 10 % grâce à une meilleure négociation des prix de vente de leurs récoltes.

#### **\* Question 4a. Description du projet** (1 500 caractères)

Quelle est l'idée de votre projet pour résoudre ou atténuer le problème cité (à la question 1) ? Décrivez/énumérez les principaux composants (étapes concrètes ou principales activités) que le projet entreprendra pour atteindre son objectif sur une période de deux ans. Précisez la portée de chacune des principales activités. Fournissez une estimation du nombre de personnes faisant partie du groupe de bénéficiaires ciblé que vous avez l'intention de toucher au cours de l'exécution du projet.

#### **\* Question 4b. Description du site** (700 caractères)

Si le projet porte sur plus d'un pays (projet à pays multiples), veuillez énumérer tous les pays où se dérouleront les activités du projet.

S'il est connu, indiquez l'emplacement du site ou des sites sur lequel ou lesquels se tiendront les activités du projet dans le pays ou les pays ciblés. Fournissez une brève description géographique du site ou des sites. Indiquez qui est propriétaire des terres ou si leur propriétaire est inconnu et précisez si les terres font l'objet d'un conflit.

Si le site ou les sites du projet n'ont pas encore été identifiés/choisis, expliquez quels critères et processus seront utilisés pour sélectionner ce site ou ces sites.

### **\* Question 5a. Innovation** (1 500 caractères)

Quelles caractéristiques spécifiques de votre idée démontrent que votre projet est innovant ? Si d'autres organisations essaient de résoudre ou d'atténuer le même problème au moyen d'une approche différente, en quoi votre idée est-elle différente ? Si votre idée prévoit l'utilisation d'une technologie ou d'un processus novateur, veuillez décrire comment il fonctionnera en utilisant des termes simples.

Pour savoir ce que DM considère comme novateur et consulter des exemples, veuillez vous reporter à l'Annexe 1 des Directives du concours DM2009.

### **\* Question 5b : Type d'innovation**

Sélectionnez ce qui décrit le mieux le principal élément innovant de votre projet.

- Nouvelle technologie
- $\Box$  Nouveau produit ou service

 $\Box$  Nouveau processus, notamment un nouveau mécanisme pour fournir un produit ou service existant

### **\* Question 5c : Phase de l'innovation**

Dans le menu déroulant ci-après, sélectionnez la phase qui décrit le mieux l'état actuel de développement du principal élément innovant de votre projet.

 **Nouvelle idée jamais testée** (l'idée n'a pas encore été testée ; dans le cas d'une nouvelle technologie, aucun prototype n'existe)

 **Phase d'essai précoce** (l'idée a évolué au-delà d'un concept non testé/plan. Par exemple, un prototype a été mis au point, mais il n'a pas encore été testé sur le terrain à une échelle suffisante pour déterminer la faisabilité de l'idée.

 **Phase de la preuve du concept** (l'idée a été validée sur le terrain, démontrant sa faisabilité, mais davantage de tests à petite échelle sont nécessaires pour vérifier sa robustesse dans diverses conditions.)

Remarque : une idée qui a déjà été validée avec succès à petite échelle et dans diverses conditions et qui est prête à être reproduite dans d'autres zones géographiques ou à être déployée à plus grande échelle n'est pas considérée comme innovante par le concours DM.

#### **\* Question 6a. Capacité d'exécution du ou des organisation(s)** (900 caractères)

Décrivez les points forts que l'organisation participante (et si cela est pertinent, l'organisation partenaire) apporte au projet, notamment l'expérience pertinente en matière de mise en œuvre d'initiatives similaires dans le pays d'exécution ou dans le domaine de l'adaptation au changement climatique.

Si vous vous inscrivez avec une organisation partenaire, décrivez brièvement dans cette section les rôles respectifs que vous jouerez au cours de l'exécution du projet. Quels éléments de votre partenariat contribueront aux capacités des deux organisations à exécuter le projet ? Décrivez, par exemple, dans quelle mesure vous et votre partenaire avez déjà tissé des relations pertinentes avec la communauté locale et d'autres intervenants clés.

Remarque pour le sous-thème 1 seulement : si une communauté autochtone a mandaté une organisation pour qu'elle participe en son nom, veuillez également décrire dans cette section la relation qui existe entre la communauté autochtone et l'organisation participante.

**\* Question 6b.** Répondez par « oui » ou « non » aux questions suivantes :

- **(i)** L'organisation participante a de l'expérience en matière d'exécution de projet dans la ou les région(s) géographique(s) touchée(s) par le projet [ ] Oui [ ] Non
- **(ii)** L'organisation participante a déjà travaillé directement avec le groupe de bénéficiaires ciblé par le projet [ ] Oui [ ] Non
- **(iii)** La mission de l'organisation participante est axée sur l'adaptation au changement climatique [ ] Oui [ ] Non

**\* Question 6c.** Répondez par « oui » ou « non » aux questions suivantes :

- **(i)** L'organisation partenaire a de l'expérience en matière d'exécution de projet dans la ou les région(s) géographique(s) touchée(s) par le projet [ ] Oui [ ] Non
- **(ii)** L'organisation partenaire a déjà travaillé directement avec le groupe de bénéficiaires ciblé par le projet [ ] Oui [ ] Non
- **(iii)** La mission de l'organisation partenaire est axée sur l'adaptation au changement climatique [ ] Oui [ ] Non

**\* Question 7. Viabilité** (900 caractères)

Quelles actions avez-vous l'intention de mettre en œuvre pour faire en sorte que les résultats du projet continueront après la phase financée par Development Marketplace ? Quelles caractéristiques de votre projet contribueront à ce que ses résultats et son impact sur le développement soient viables ? Décrivez tout ce qui pourrait constituer un obstacle à la viabilité des résultats de votre projet. En fonction de la nature de la conception de votre projet, vous devrez traiter de la viabilité financière/économique et/ou de la viabilité organisationnelle de votre projet.

Veuillez vous reporter aux Directives du concours DM2009 pour de plus amples renseignements.

#### **\* Question 8. Potentiel de croissance** (900 caractères)

Décrivez l'impact potentiel du projet sur le développement cinq ans après la fin du financement de DM. Indiquez, si possible, le nombre potentiel de bénéficiaires. Décrivez comment l'idée de votre projet pourrait être reproduite ailleurs et/ou déployée à plus grande échelle, d'un niveau local à un niveau régional, national ou mondial. Précisez quelles caractéristiques de l'idée de votre projet pourraient rendre ce dernier reproductible ou extensible à grande échelle et/ou quelles sont les contraintes potentielles et les possibilités d'un déploiement à grande échelle ou d'une reproduction du projet.

Consultez les Directives du concours DM2009 pour obtenir les définitions des concepts de reproductibilité et de déploiement.

### **\* Question 9a. Défis liés à l'exécution** (750 caractères)

*Veuillez noter que l'information fournie dans la réponse à cette question n'est PAS utilisée par DM comme critère d'évaluation pour sélectionner les finalistes. Il s'agit uniquement d'un outil permettant à DM d'identifier d'éventuels problèmes de protection environnementale et sociale par rapport aux politiques, procédures et pratiques de la Banque mondiale. Si votre projet est retenu comme finaliste de ce concours et si DM a identifié d'éventuels problèmes de protection d'après les informations fournies dans ce formulaire, les responsables du concours vous informeront des bonnes pratiques de la Banque mondiale en matière de mesures d'atténuation et de gestion des risques contre la protection. Ce processus vous aidera à faire en sorte que la proposition longue que vous soumettrez en tant que finaliste soit conforme aux politiques de protection de la Banque mondiale.*

Décrivez tous les enjeux, défis et/ou risques anticipés que votre projet pourrait rencontrer au cours de son exécution, en tenant compte des questions, défis et risques environnementaux et sociaux. En ce qui a trait au contexte social, identifiez, le cas échéant, quelles parties intéressées pourraient avoir l'impression que le projet n'est pas dans leur meilleur intérêt. Au nombre des exemples de défis, on compte les conflits relatifs aux organisations, aux structures, à la conception du projet, à une zone de conflit, aux conditions météorologiques, etc. Par parties intéressées, nous entendons un groupe ou des personnes ayant un intérêt dans le projet ou pouvant en influencer le dénouement. Les bénéficiaires en font toujours partie, mais il peut y avoir d'autres parties intéressées également. En ce qui a trait au contexte environnemental, vous devez préciser tous les impacts à court terme ou permanents du projet sur l'environnement.

### **\* Question 9b.**

Le projet comprend-t-il/concerne-t-il les activités potentielles, enjeux et/ou impacts suivants ?

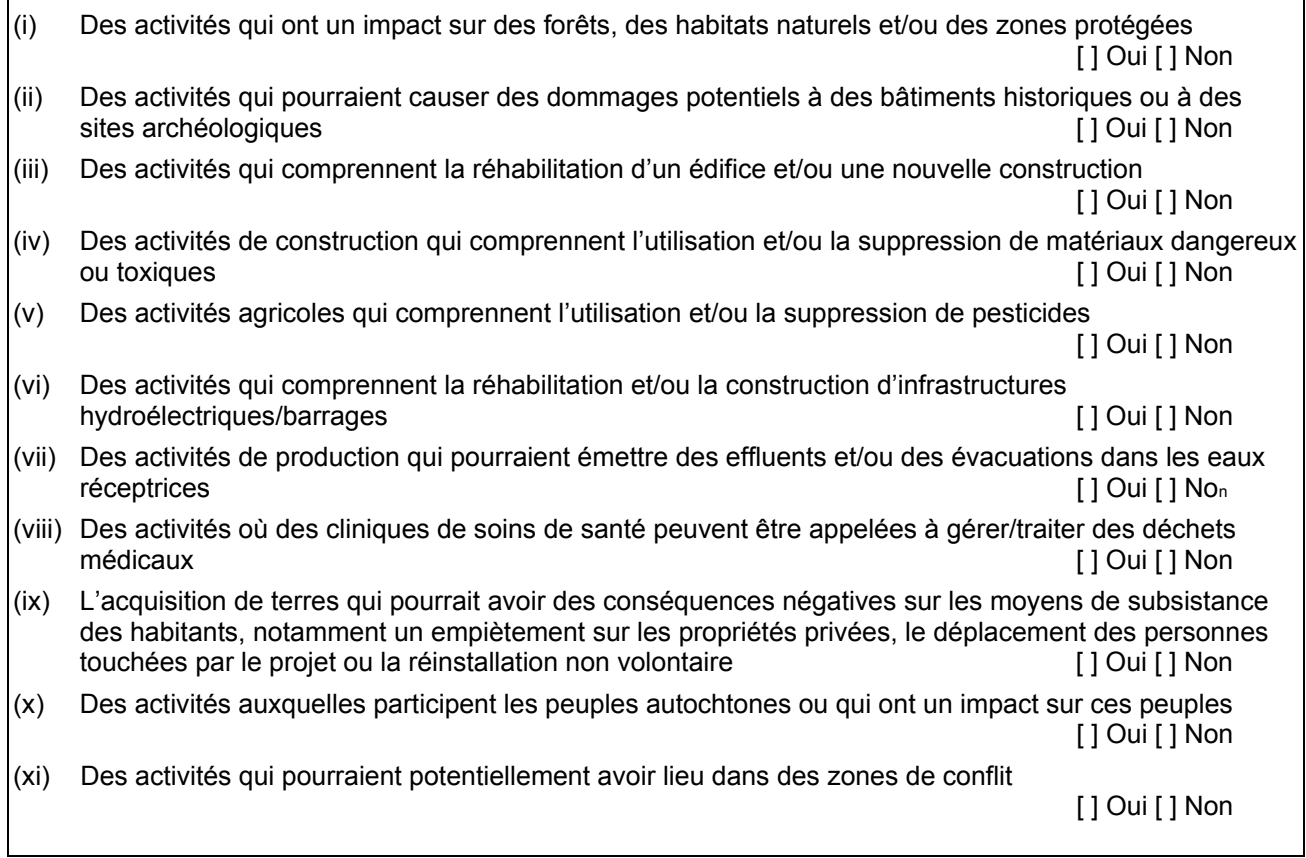

#### **Page 4 : Budget du projet**

#### **Remarques générales :**

- VEUILLEZ EXPRIMER LES DÉPENSES EN DOLLARS AMÉRICAINS.
- Ne saisissez que des chiffres ronds ; n'utilisez pas de virgules, de points ou d'autres symboles. Par exemple, 50 000 dollars devrait être saisi comme ceci : 50000.
- Les principaux travaux, biens et services (excédant 20 000 dollars par unité) doivent être décrits en détails dans la section consacrée aux remarques.
- Dans les catégories pertinentes (travaux, biens, services, etc.), veuillez inclure les taxes douanières pertinentes ou autres taxes engagées exclusivement par le projet.
- Dans la catégorie appropriée, à la rubrique « Services », veuillez tenir compte des coûts de traduction dont vous aurez peut-être besoin pour fournir à la Banque mondiale deux rapports d'étape et un rapport d'achèvement en anglais. Chacun de ces rapports doit compter entre 8 et 10 pages.
- Assurez-vous de tenir compte des frais liés à l'évaluation du projet et aux activités de diffusion de l'information. Ces frais englobent les coûts d'évaluation de l'impact du projet et de partage de l'information avec la communauté de développement.

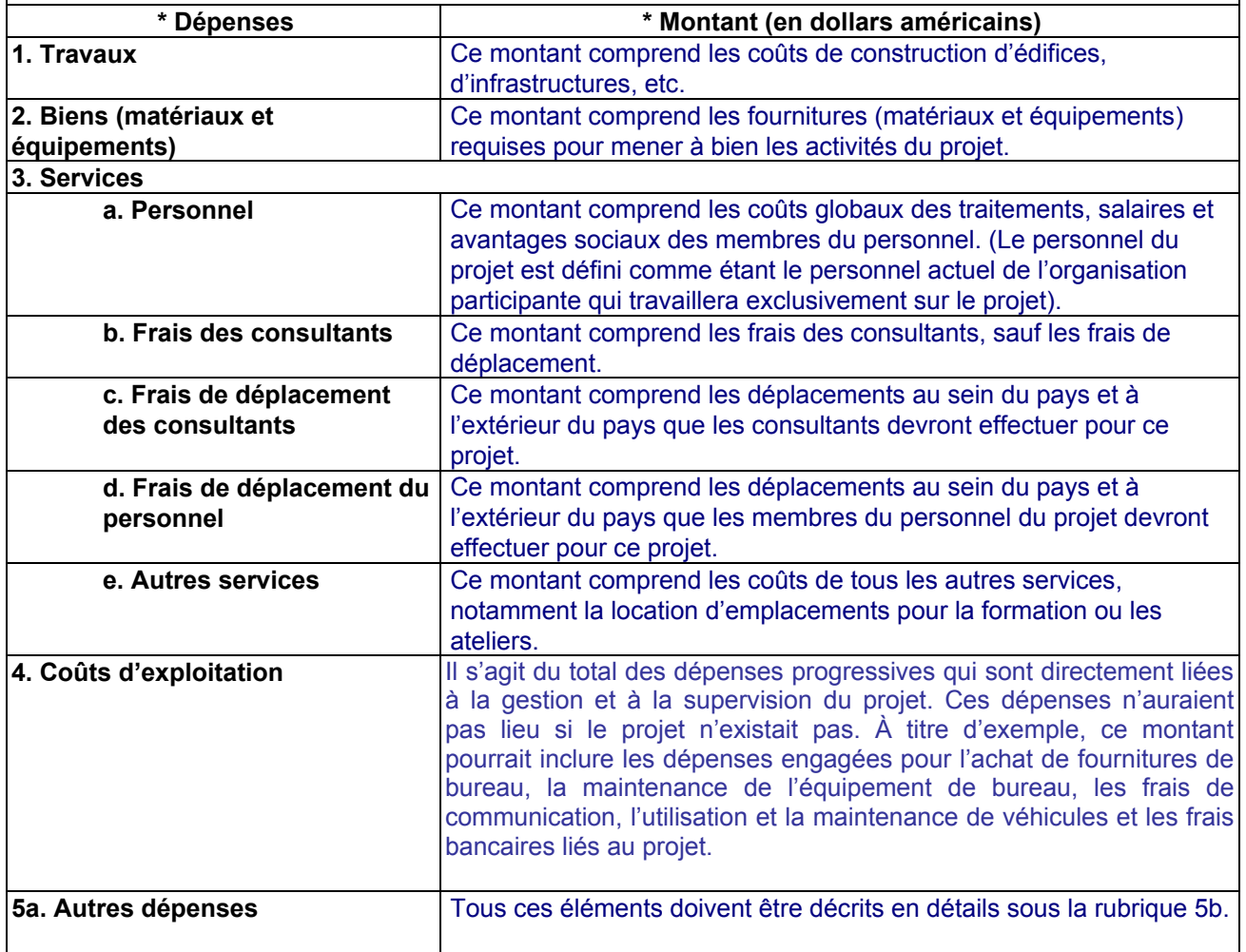

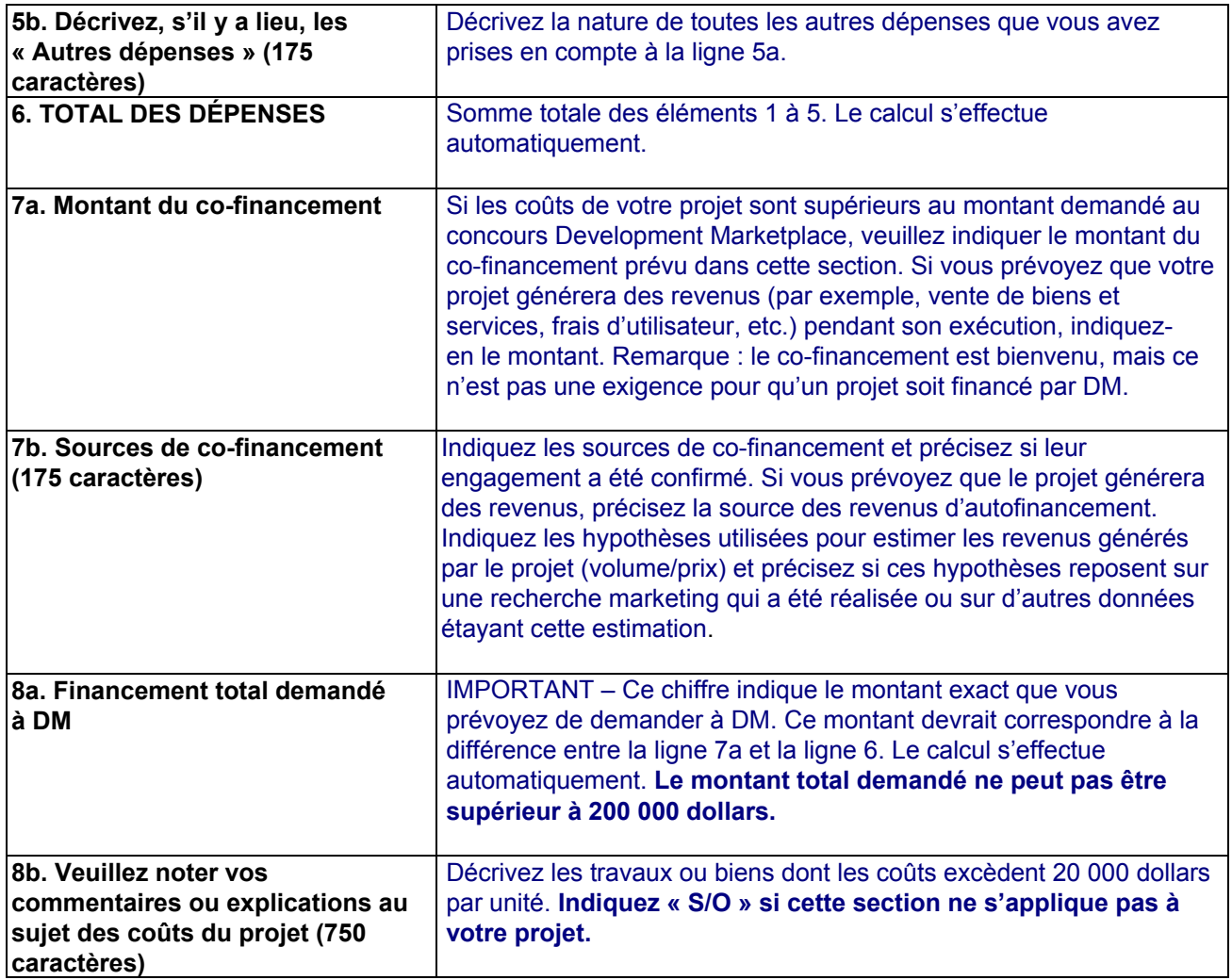